# УПРАВЛЕНИЕ ОБРАЗОВАНИЯ АДМИНИСТРАЦИИ ГОРОДСКОГО ОКРУГА ГОРОДА РАЙЧИХИНСКА АМУРСКОЙ ОБЛАСТИ

**Муниципальное общеобразовательное автономное учреждение средняя общеобразовательная школа №1 городского округа города Райчихинска Амурской области**

> Принята на заседании педагогического совета or « $25$ » O2 2022 $r$ . Протокол № 5

Утверждаю Директор МОАУ СОШ №1 <u>ДС=</u> О.Г. Отраднова<br><u>ФДВУ ОД</u> 2022г. Приказ № 30 от 25.02022г.

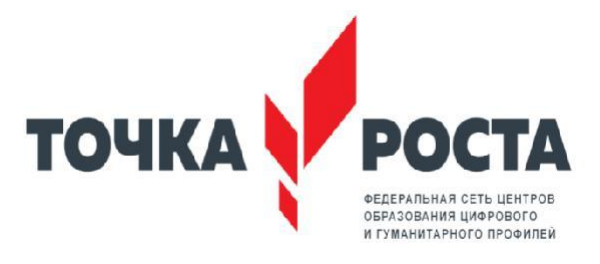

Дополнительная общеобразовательная общеразвивающая программа

технической направленности

# **«Мир в объективе»**

Стартовый уровень

Срок реализации 1 год

Составитель: учитель начальных классов Ксенофонтова Ирина Юрьевна

Райчихинск, 2022

#### **1 Пояснительная записка**

В жизни современного человека информация играет огромную роль, даже поверхностный анализ человеческой деятельности позволяет с полной уверенностью утверждать: наиболее эффективным и удобным для восприятия видом информации была, есть и в обозримом будущем будет информация графическая.

Цифровая графика (фотография, видеосъемка) очень актуальна в настоящий момент и пользуется большой популярностью у учащихся начальных классов. Умение работать с различными графическими редакторами является важной частью информационной компетентности ученика.

Цифровая графика, как одна из значимых тем школьного курса информатики, активизирует процессы формирования самостоятельности школьников, поскольку связана с обучением творческой информационной технологии, где существенна доля элементов креативности, высокой мотивации обучения. Создание художественных образов, их оформление средствами компьютерной графики, разработка компьютерных моделей требует от учащихся проявления личной инициативы, творческой самостоятельности, исследовательских умений. Данная тема позволяет наиболее полно раскрыться учащимся, проявить себя в различных видах деятельности (проектировочной, конструктивной, оценочной, творческой, связанной с самовыражением и т.д.).

Данный программа способствует развитию познавательных интересов учащихся; творческого мышления; повышению интереса к фотографии, имеет практическую направленность, так как получение учащимися знаний в области информационных технологий и практических навыков работы с графической информацией является составным элементом общей информационной культуры современного человека, служит основой для дальнейшего роста профессионального мастерства.

#### **Тип программы**

Данный программа способствует развитию познавательных интересов учащихся; творческого мышления; повышению интереса к фотографии, имеет практическую направленность, так как получение учащимися знаний в области информационных технологий и практических навыков работы с графической информацией является составным элементом общей информационной культуры современного человека, служит основой для дальнейшего роста профессионального мастерства.

#### **Новизна программы**

Новизна данной программы в том, что дети овладевают не только навыками фото - и видеосъемки, но и навыками фото редактирования и видеомонтажа с помощью специальных компьютерных программ, создавая готовый продукт, а также навыками журналистской деятельности. Программа предназначена для обучения с нулевого уровня школьников нескольким видам деятельности: цифровым технологиям получения и обработки изображения наряду с изучением традиционных процессов в фотографии и видеографии.

Данная программа не дает ребенку «уйти в виртуальный мир», она учит видеть красоту реального окружающего мира посредством искусства фотографии и видеосъемки, способствует формированию эстетической культуры

#### **Актуальность программы**

Актуальность программы «Мир в объективе» в том, что в современном мире возникла необходимость укрепления связей ребенка с новыми информационными компьютерными технологиями и искусством. Актуальность программы еще и в том, что желающих заняться цифровой графикой много, прослеживается связь теории с практикой, присутствует нравственно-эстетическая доминанта, она позволяет учесть индивидуальные особенности каждого ребенка и дифференцированно подойти к обучению.

#### **Педагогическая целесообразность программы**

Программа педагогически целесообразна, т.к. при её реализации развиваются познавательные интересы и творческое мышление учащихся в области фото- и видеоискусства, повышается интерес к фотографии; имеет практическую значимость, так как получение учащимися знаний в области информационных технологий и практических навыков работы с графической информацией является составным элементом общей информационной культуры современного человека, служит основой для дальнейшего профессионального самоопределения.

Занятия по программе «Мир в объективе» способствуют развитию коммуникабельности, целеустремленности, собранности, усидчивости, что в свою очередь влияет на интеллектуальное и речевое развитие ребёнка. Ребенок тренируется в решении проблемных ситуаций, идет становление его характера. Занятие фотографией помогает детям обрести уверенность, почувствовать свою ценность, найти свое место.

#### **1.1 Цели и задачи программы**

Основной **целью** изучения курса является формирование навыков и умений в использовании фотоаппарата, видеокамеры, построении композиции, изучение основ фотографии; профориентация учащихся.

#### **Задачи :**

#### **Образовательные:**

- Привлечь детей к занятию фотографией;

- Повышать уровень мастерства учащихся;

- Подготовка учащихся к выставкам и конкурсам;

- Укрепление дружбы между учащимися.

#### **Развивающие:**

- Развивать познавательные интересы, интеллектуальные и творческие способности средствами ИКТ;

- Развивать алгоритмическое мышление, способности к формализации;

- Развивать у детей усидчивости, умения самореализовываться, развитие чувства долга, и выполнения возложенных обязательств;

#### **Воспитывающие:**

- Воспитывать чувство ответственности за результаты своего труда;

- Формировать установки на позитивную социальную деятельность в информационном обществе, на недопустимости действий нарушающих правовые, этические нормы работы с информацией;

- Воспитывать стремление к самоутверждению через освоение цифровой техники, компьютера и созидательную деятельность с его помощью;

- Воспитывать личную ответственность за результаты своей работы, за возможные свои ошибки;

- Воспитывать потребность и умение работать в коллективе при решении сложных задач

- Воспитывать скромность, заботу о пользователе продуктов своего труда.

#### **Возраст детей, участвующих в реализации данной программы**

Категория обучающихся участвующих в реализации программы дополнительного образования - 7-10 лет. Наполняемость группы до 15 человек. Приём в объединение осуществляется по заявлениям:

- Бланк заявления на «Точку роста» от родителей (законных представителей)

- Согласие на фото и видеосъемку (законных представителей)

Набор детей проводится независимо от уровня их подготовки по

данному направлению и физической формы. В кружке занимаются обучающиеся 1-4 класса.

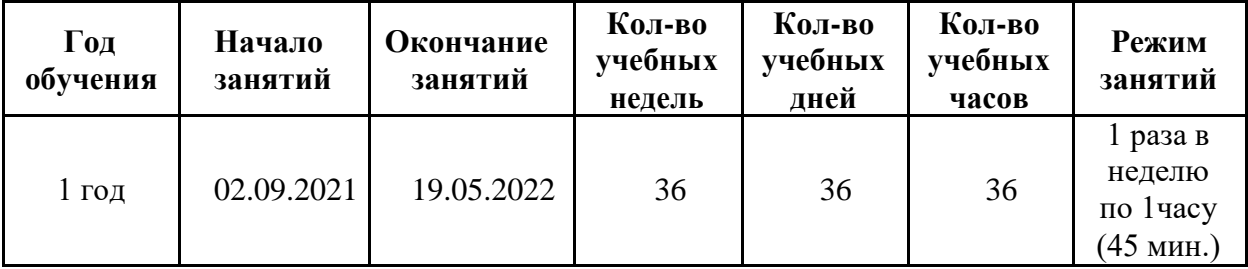

#### **Формы и режим занятий**

**Объем программы, срок освоения -** 1 год (36 недель) в объеме 36 часа.

1 Полугодие – 16 недель - 16 часа

2 Полугодие – 20 недель - 20 часов

**Режим занятий:** 1 раза в неделю, по 1 академическому часу,

продолжительность одного занятия - 45 минут.

**Количество обучающихся в группе -** 15 человек.

**Состав группы** - постоянный

#### **Форма обучения -** очная.

По окончании изучения каждого модуля проводятся итоговые практические занятия.

Основными формами организации образовательного процесса являются:

- **Фронтальная.** Предполагает подачу учебного материала всему коллективу обучающихся детей через беседу или дидактическую игру. Фронтальная форма способна создать коллектив единомышленников, способных воспринимать информацию и работать творчески вместе.

- **Групповая.** Ориентирует обучающихся на создание «творческих пар», которые выполняют более сложные упражнения, задания. Групповая форма позволяет ощутить помощь со стороны друг друга, учитывает возможности каждого, ориентирована на скорость и качество работы.

- **Индивидуальная.** Предполагает самостоятельную работу обучающихся, оказание помощи и консультации каждому из них со стороны педагога. Это позволяет, не уменьшая активности ребенка, содействовать выработке стремления и навыков самостоятельного творчества, формирует и оттачивает личностные качества обучающегося: трудолюбие, усидчивость, логическое мышление.

#### **1.2 Содержание программы**

**Тема 1. Техника безопасности (1ч.)** Информирование, инструктаж.

**Тема 2. История фотографии. (4ч.)** Свойства света. Камера–обскура. История открытия фотографии. Фотография сегодня. Цифровая фотография.

**Тема 3.Работа с фотоаппаратом. (5ч.)** Основные части фотоаппарата. Сенсорыцифровых фотоаппаратов. Устройство цифрового фотоаппарат. Жидкокристаллические дисплеи и система управления фотоаппарата. Фотооптика. Экспозиционная автоматика. Фотовспышки. Установка цвета и света. Память цифрового фотоаппарата. Электропитание цифрового фотоаппарата. Определение экспозиции. Первая съемка.

**Тема 4. Выразительные средства. (4ч.)** Композиция. Перспектива. Перспектива. Светотень. Смысловой центр. Колорит. Контраст. Точка и момент съемки. Освещение.

**Тема 5. Фотожанры. (4ч.)** Пейзаж и архитектура. Репортаж. Портрет.

Спортивный. Фотонатюрморт. Фотоэтюд. Специальные виды съемки.

**Тема 6. Работа с программами по обработке фотографий. (4ч.)** Основы компьютерной графики. Обзор других программ по обработке фотографий Программа Adobe Photoshop Обсуждение, просмотр снимков.

**Тема 7. Программы для создания видеоклипов (применительно к фотографиям. (4ч.)** Основы цифрового видео. ПрограммаWindows Movie Maker.

**Тема 8. Расширение и применение знаний и умений. (10ч.)** Посещение фотовыставок. Подготовка работ к выставке.

#### **1.3 Планируемые результаты**

В рамках данного курса учащиеся должны овладеть основами компьютерной графики, а именно **должны знать:**

- как сделать отличную фотографию;

- какие режимы фотосъемки существуют, какой они дают эффект;

- что такое светочувствительность, баланс белого, диафрагма и т.д. методы;

- способы получения цветовых оттенков на экране и принтере;

- способы хранения изображений в файлах растрового и векторного формата;

- назначение и функции различных графических программ.

# В **результате освоения практической части курса учащиеся должны**

#### **уметь:**

- выделять фрагменты изображений с использованием различных инструментов; - перемещать, дублировать, вращать выделенные области;

- редактировать фотографии с использованием различных средств художественного оформления; - сохранять выделенные области для последующего использования.

- защитить реферат, доклад;

- представить свои портфолио;
- представить обработанные фотографии;

-оформить школьную газету с помощью импортированных

изображений в документ издательской системы.

#### **2 Учебно-тематическое планирование**

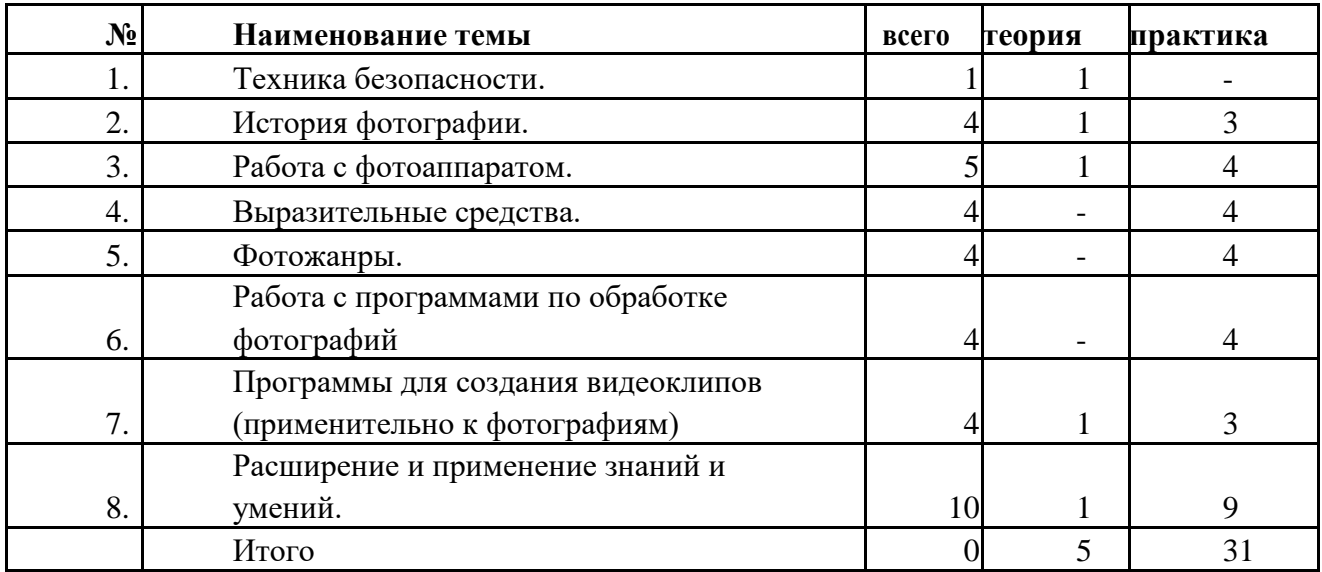

#### **2.1 Условия реализации**

- 1. Мультимедийное оборудование (компьютер, проектор, экран).
- 2. Оборудованное помещение.
- 3. Цифровая фото и видео техника.
- 4. Штатив.
- 5. Стулья и парты по числу учащихся.
- 6. Доска или стенд для крепления наглядного материала.

## **2.2 Форма аттестации**

Степень усвоения учащимися теоретического материала программы:

- виды средств массовой информации, особенностями взаимодействия с аудиторией, этико-правовыми основами журналистики;

- особенности культуры устной и письменной речи, редактирования текста;

- методы сбора информации, структура журналистского текста, основные жанры.

Контроль за степенью освоения учащимися практических умений и навыков:

- презентация творческих досье, публичное выступление, групповой проект «Концепция телевидения», презентация личного творческого досье, групповой проект «Выпуск новостей»

# **2.3 Тематическое планирование курса «Мир в объективе»**

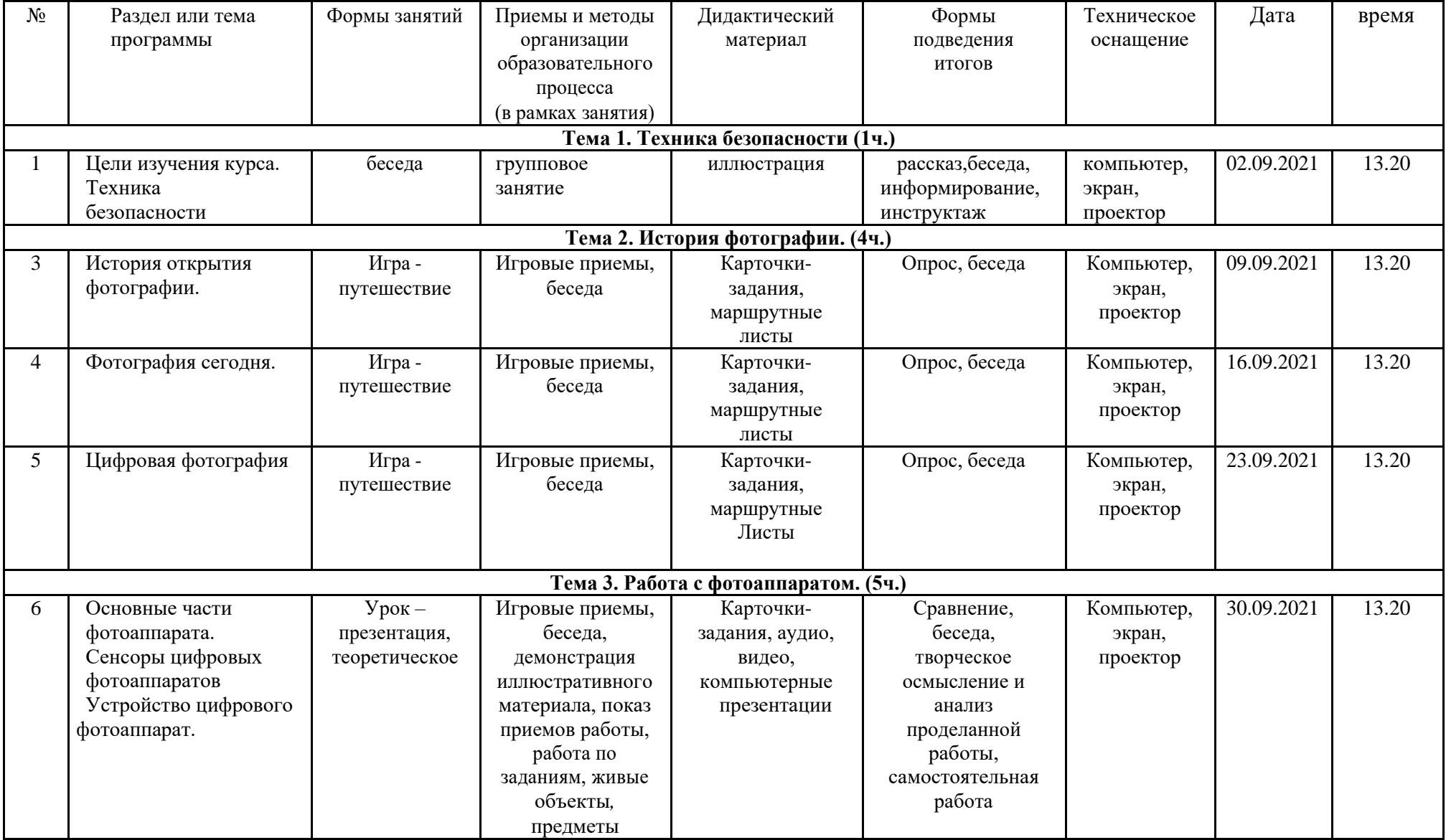

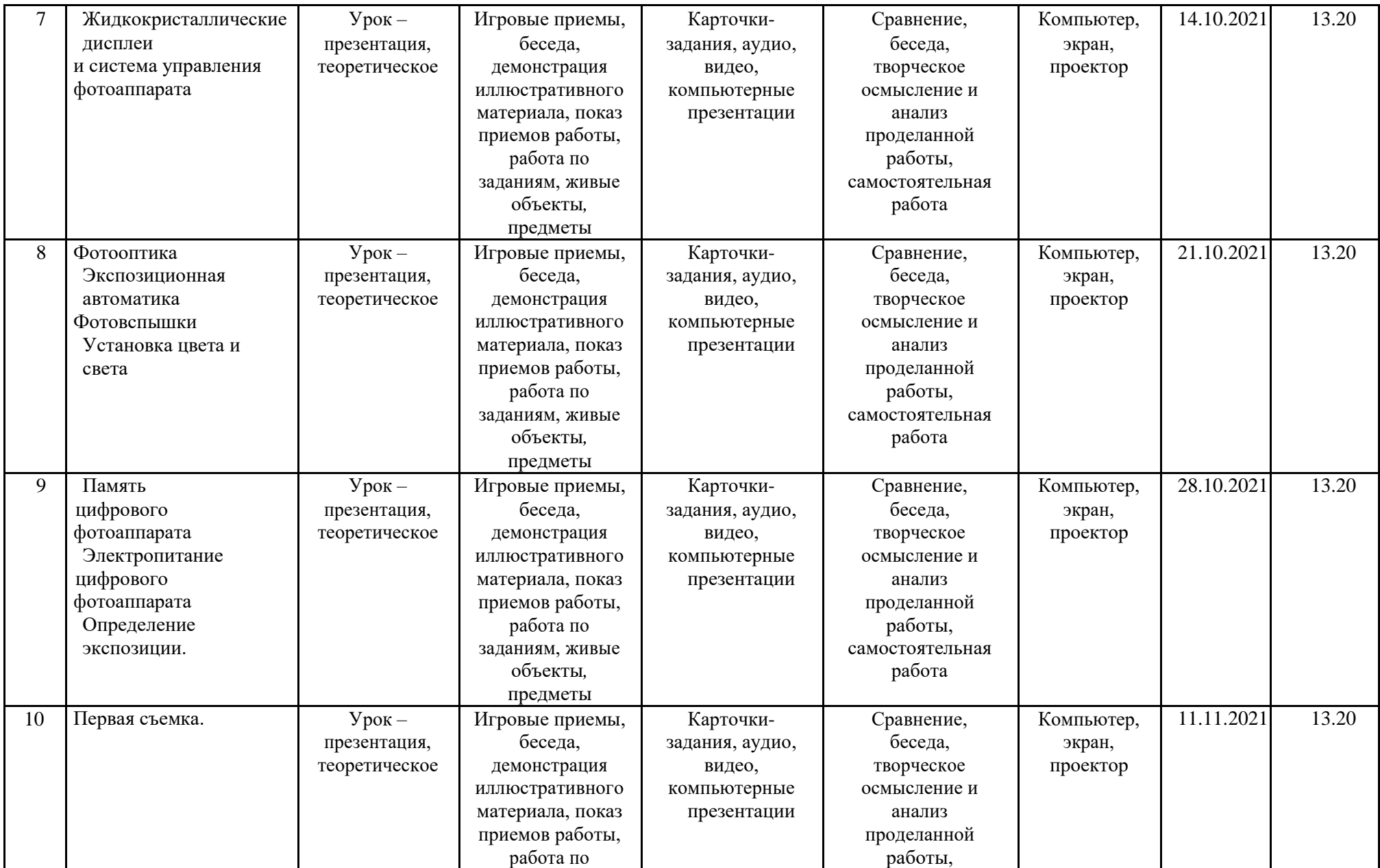

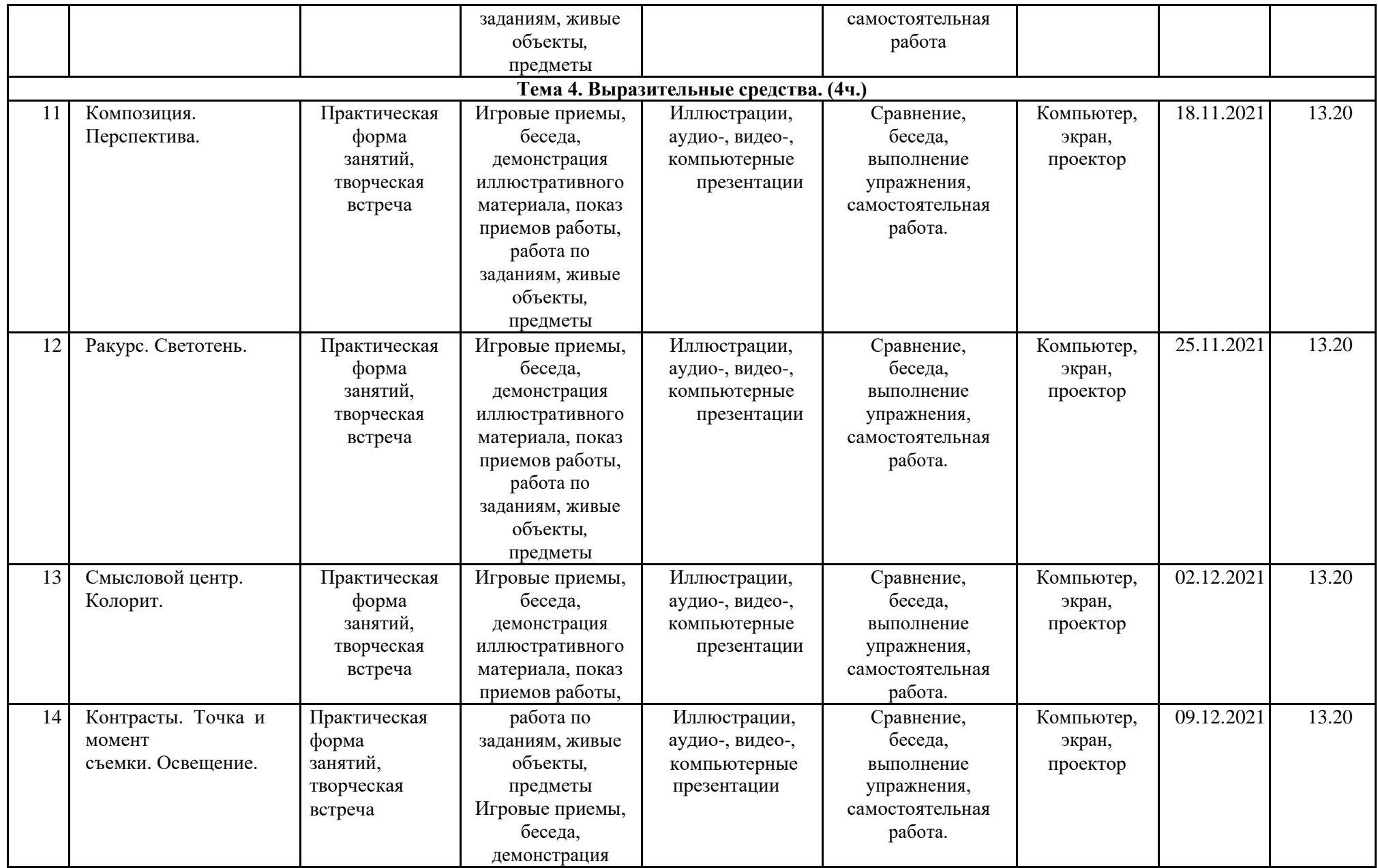

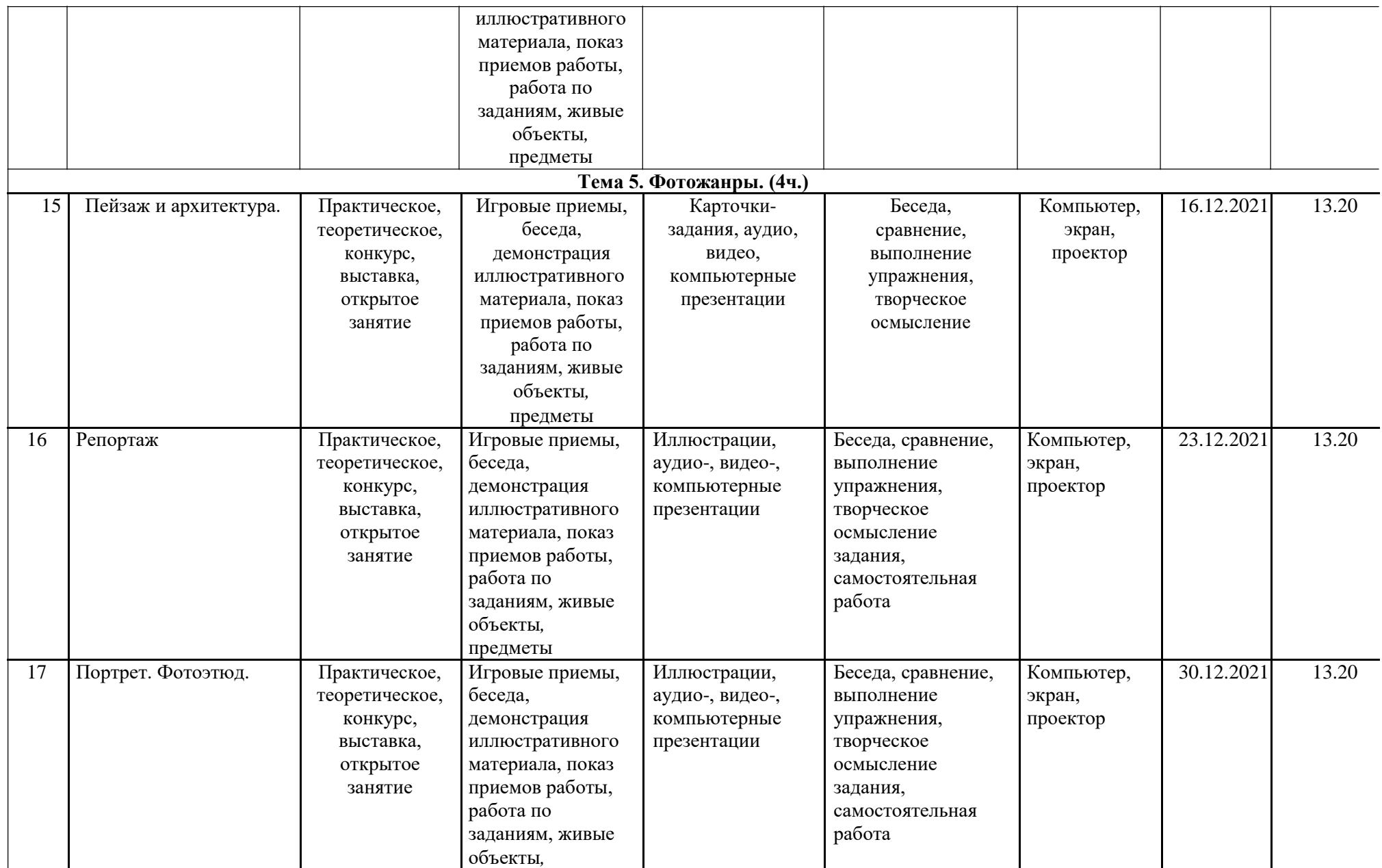

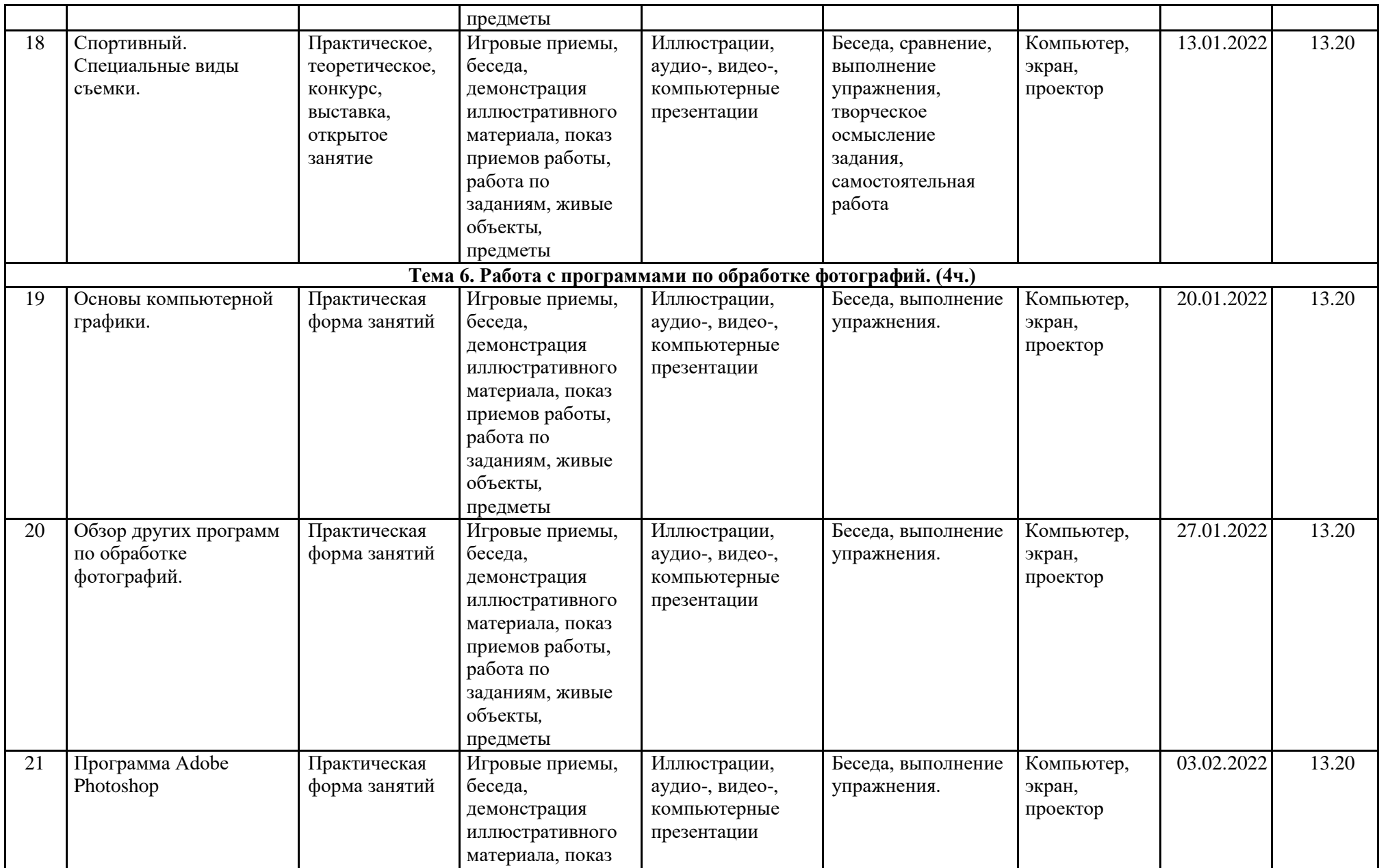

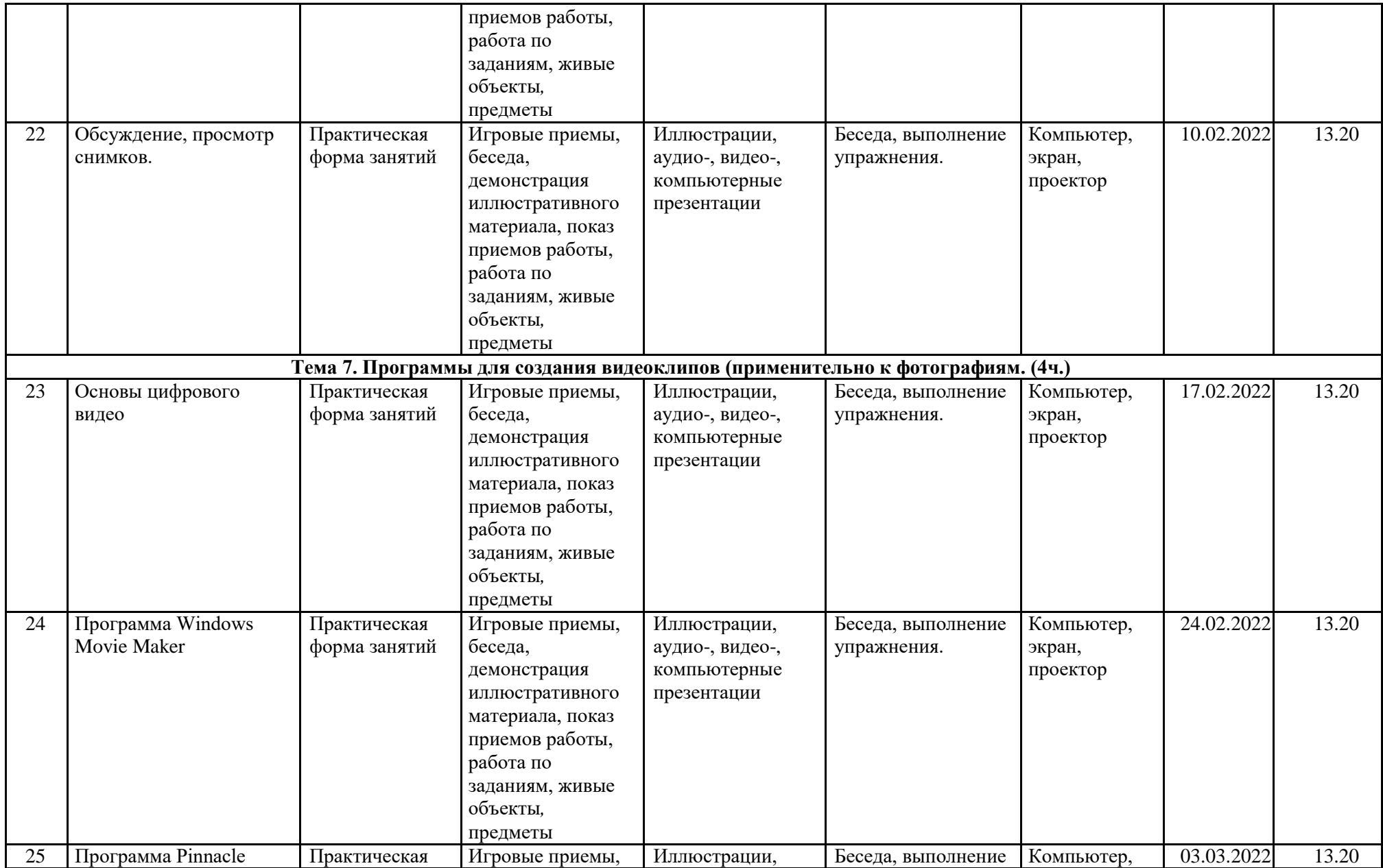

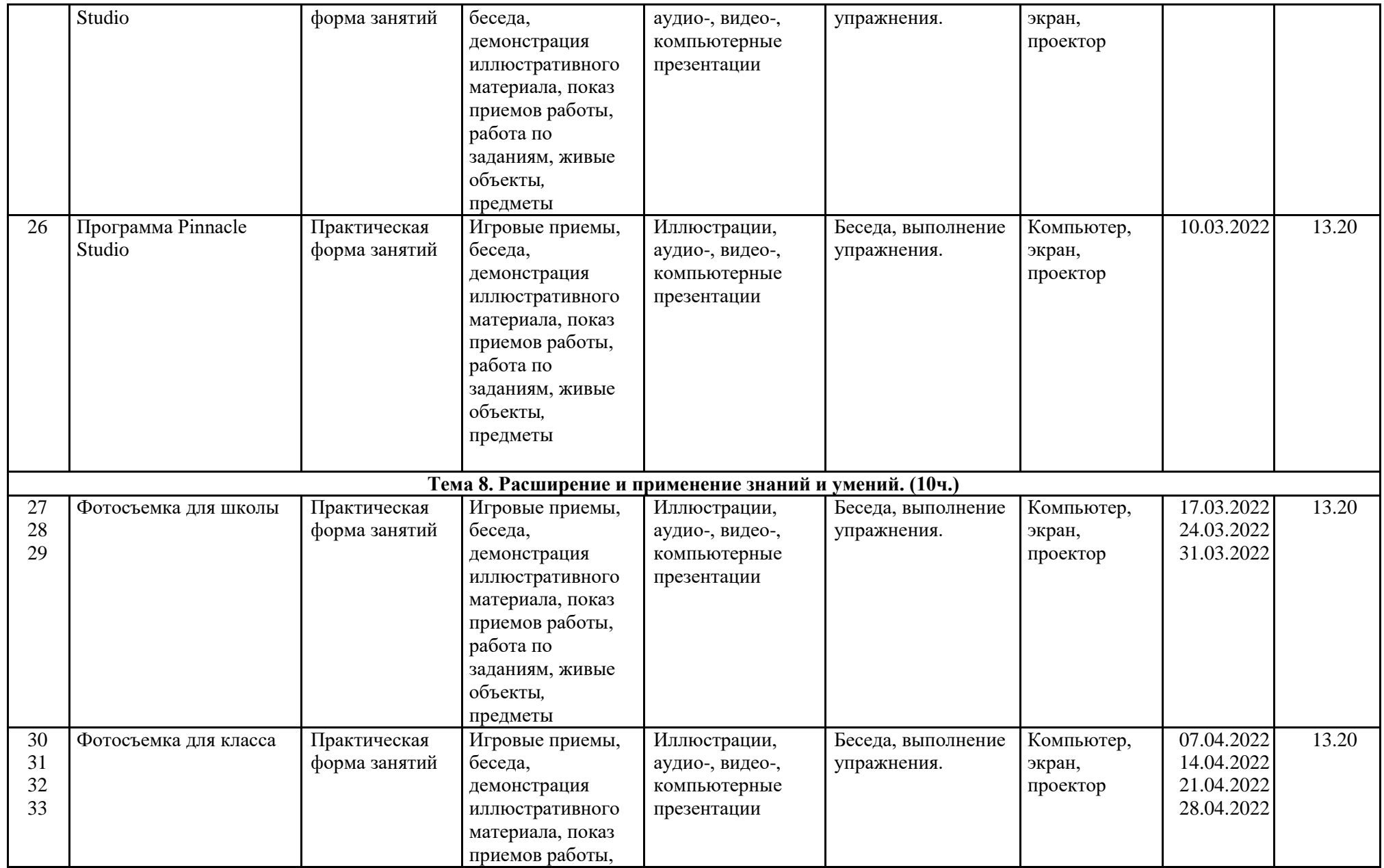

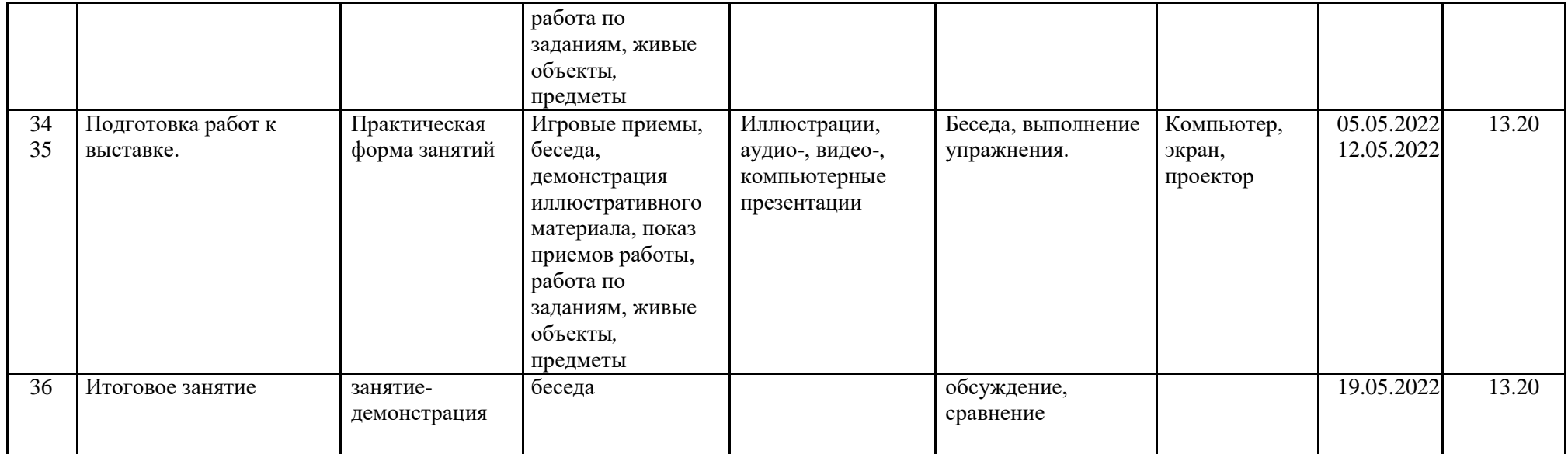

### **Список литературы**

#### **Литература для педагога**

1. Буляница Т. Дизайн на компьютере. Самоучитель. – СПб: Питер, 2003.

2. Закон РФ об образовании. – М.: ТК Велби, изд-во Проспект, 2005.

3. Коцюбинский А.О., Грошев С.В. Самоучитель работы с фото, аудио, видео, СD, DVD на домашнем компьютере. – М.: Технолоджи-3000, 2003.

4. Практический курс. AdobePhotoshop 4.0. – Пер. с англ. – М.: КУбК-а, 1997.

5. Программа воспитания учащихся общеобразовательных учреждений Санкт-Петербурга на 2011-2015 годы.

6. Розов Г. Как снимать: искусство фотографии. – М.: АСТ. Астрель. Транзиткнига, 2006.

7. Роберт Томсон. Макросъемка. Практическое руководство для фотографов. – М.: Арт-родник, 2006.

8. Синтия Л. Барон, Дэниел Пек. Цифровая фотография для начинающих. Пер. с англ. – М.: КУДИЦ-ОБРАЗ, 2003.

### **Литература для обучающихся**

1. Фрост Л. Современная фотография. - М.: АРТ-РОДНИК, 2003.

2. Ядловский А.Н. Цифровое фото. Полный курс. — М.: ACT: Мн.: Харвест, 2005.

# **Интернет-ресурсы**

Овчаров А.В. «Информатизация образования как закономерный процесс в развитии педагогических технологий».

http://aeli.altai.ru/nauka/sbornik/2000/ovcharov2.htm